# Notes on PS1 and IO

CPSC 427/527 Donya Quick September 17, 2011

# **Outline**

- Assignment & e-mail mechanics
- General feedback on PS1
- IO example

# Turning in Assignments

- For PS1: DO NOT RESUBMIT. The information below does not apply to PS1.
- For all future assignments, PS2 and onward:
	- **1. All electronic material should be submitted via the zoo "submit" script.** 
		- Do NOT use the classes\*v2 drop boxes or my e-mail to submit assignments.
	- 2. If you submit any physical papers with only a paperclip, please write your name on all pages.

## Nicknames & NetIDs

I often get e-mails and files that look similar to the fictitious examples below.

From: phillcollins@gmail.com Subject: compiling foo.cpp

----Rob

How does foo.cpp relate to problem set #243? Also, did you get my last homework submission?

> If "Rob" is a nickname, it will not appear on the classes\*v2 roster.

```
/* 
  Bar.cpp
* Created by jrs527049 < A NetID is much better than no
*/
public int main() {
…
}
                                    identification at all, but it is still time-
                                    consuming to match to a name.
```
## Nicknames & NetIDs

I need more information to easily know who you are!

From: phillcollins@gmail.com Subject: compiling foo.cpp

How does foo.cpp relate to problem set #243? Also, did you get my last homework submission?

----Rob (John Smith)

```
/* 
* Bar.cpp
* Created by John Smith (jrs527049)
*/
public int main() {
…
}
```
### Common Feedback on PS1 Code (1)

- **Put your name in all documents you create!!!** Your name = your name as it appears on the roster From now on, no name = points deducted
- Put your name in all documents you edit.
	- Always keep the original author's name.
	- Ex: "Created by John Smith" should become "Created by John Smith, modified by [YOU]" if you change anything in the file.

## Common Feedback on PS1 Code (2)

- Comment your code appropriately.
	- This is *not* optional, even on small assignments.
		- It helps demonstrate to me that you understand your code.
	- Make sure final comments are consistent with your code.
		- Especially important when modifying existing code.
	- Do not leave commented-out blocks of code in your final version.
		- This includes heavy usage of cout statements used for debugging. It is better to use a debugging class.
		- Exceptions for turning in partial work if you want to show what you did but need to disable it for compiling purposes.

# Well-Documented Code(1)

```
/*
* File name
* Created by [AUTHOR]
* Last modified [DATE]
* [Description of what this class is meant to do]
*/
...
/*
* Function's purpose
* Description of arguments
* Preconditions, if any
* Postconditions, if any
*/
public void myMethod(...) {
 ...
}
```
# Well-Documented Code (2)

```
/* function description */
public void myMethod(...) {
 ...
     // description of what loop does
    while (\ldots) {
       [lengthy loop]
     }
 ...
     // description of lengthy test series
     if (...) {
       ...
     } else if (...) {
       ...
     } else { ... }
}
```
# Common Feedback on PS1 (3)

- Pay attention to details. For example, there were three written components:
	- 1. Highlighting/annotating existing code.
	- 2. Discussing two specific OO topics.
	- 3. A brief report on the coding portion.
- Follow the submission instructions. You will lose points if you do not submit required files. For example:

"You should submit the following items: […] 3. One or more test files **and corresponding output files** […]."

# Common feedback on PS1 (4)

- Make sure your code compiles with the makefile you provide.
	- Submissions that don't compile easily will get automatic zeros on relevant criteria.\*
- How to check that your code compiles:
	- Please call your file "makefile" for simplicity.
	- Go to the directory containing the file called makefile and run the command make
- You MUST tell me how to compile your code if it involves something other than running make!

– Should be described in your report.txt

\* This can be turned into partial credit later (next slide)

# Common feedback on PS1 (5)

- What to do if you lost points on compilation:
	- Come to my office hours.
		- Tuesday: 4-5pm
		- Wednesday: 1:30-3:30pm
		- If you have a class or other regular mandatory meeting during those times, e-mail me to set up another time.
	- If you can make your submitted files compile, I will re-grade applicable test cases.

### PS1 Solution

(Viewed in Eclipse)

### IO Examples

## IO Example 1

• How eof gets set.

 $e$ ofbit = 0 failbit  $= 0$  $badbit = 0$ 

 $good() \Rightarrow true$ fail()  $\Rightarrow$  false  $e$ of() => false

ifstream infile( filename ); int x; string y; char ch; … infile  $\gg$  x; ch = infile.peek(); infile  $>> y;$ ch = infile.peek();

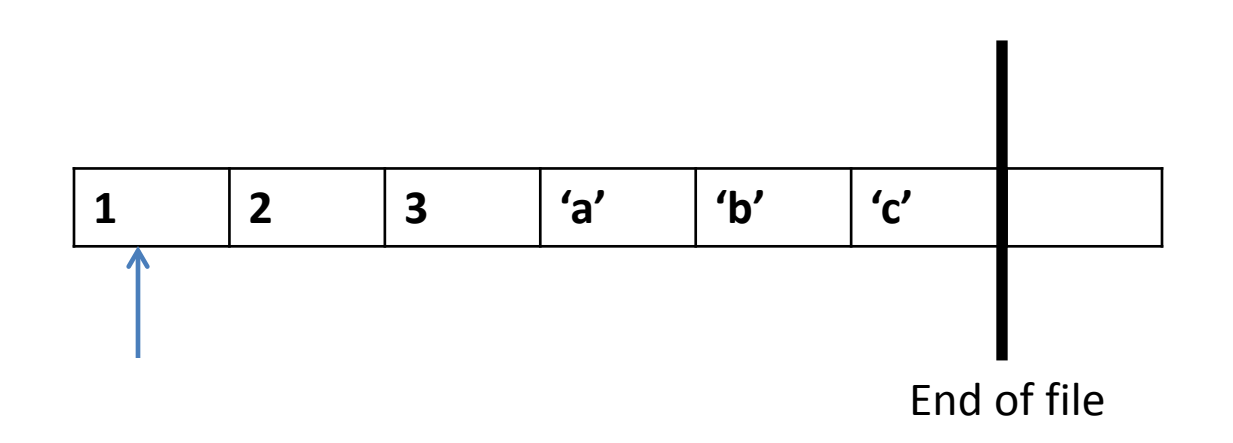

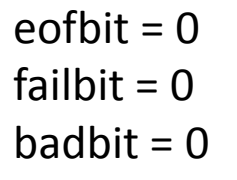

 $good() \Rightarrow true$ fail()  $\Rightarrow$  false  $e$ of() => false

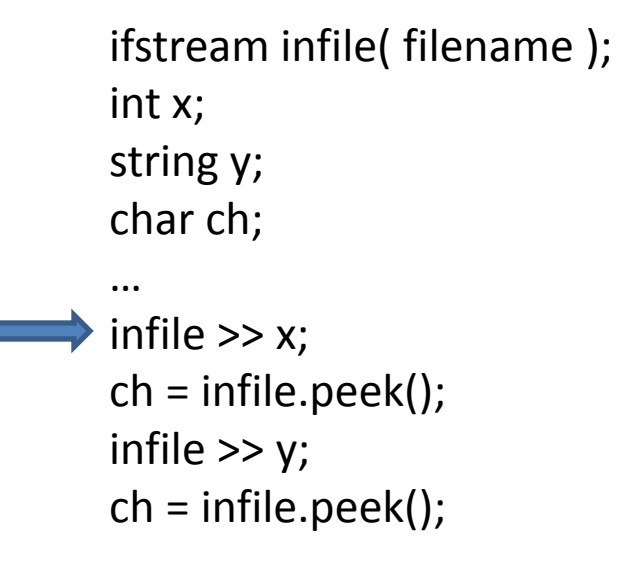

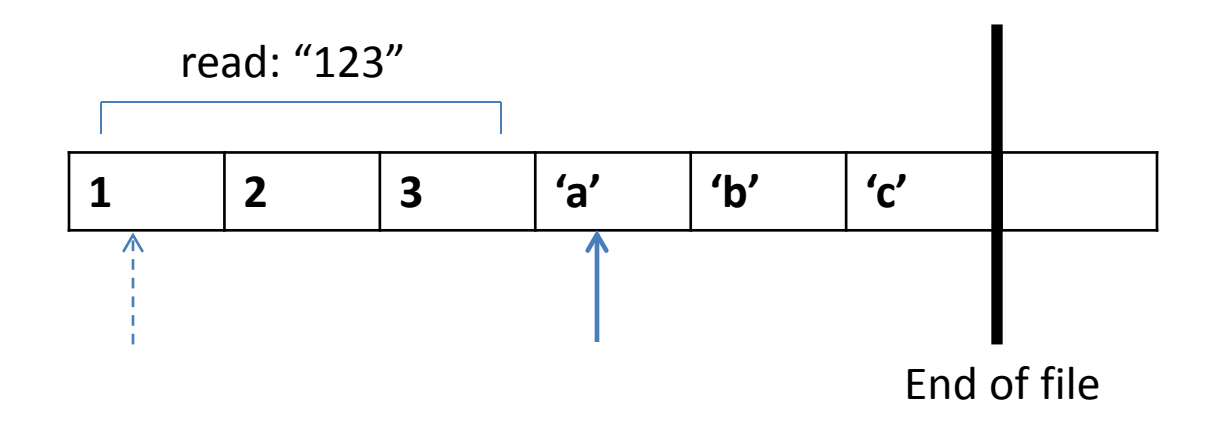

 $e$ ofbit = 0 failbit  $= 0$  $badbit = 0$ 

 $good() \Rightarrow true$ fail()  $\Rightarrow$  false  $e$ of() => false

ifstream infile( filename ); int x; string y; char ch; … infile  $\gg$  x; ch = infile.peek(); infile  $>> y;$ ch = infile.peek();

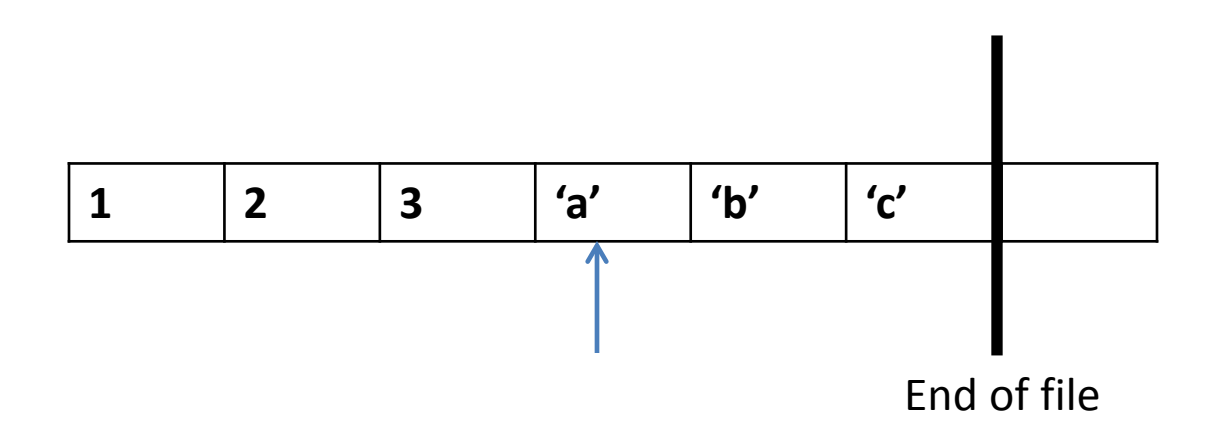

 $e$ ofbit = 0 failbit  $= 0$  $badbit = 0$ 

 $good() \Rightarrow true$ fail()  $\Rightarrow$  false  $e$ of() => false

ifstream infile( filename ); int x; string y; char ch; … infile  $\gg$  x; ch = infile.peek(); infile >> y; ch = infile.peek();

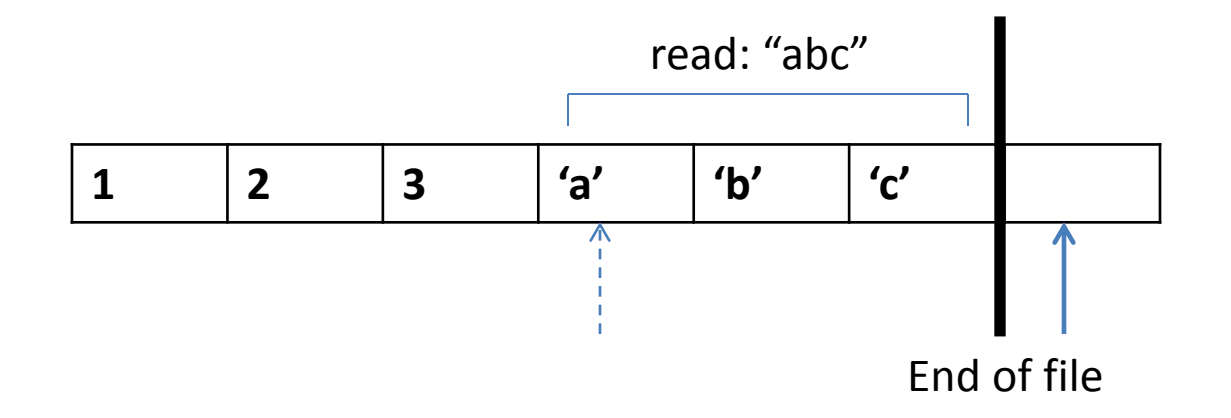

eofbit  $= 1$ failbit  $= 0$  $badbit = 0$ 

good() => false fail()  $\Rightarrow$  false  $e$ of() => true

ifstream infile( filename ); int x; string y; char ch; … infile  $\gg$  x; ch = infile.peek(); infile  $>> y;$  $\Rightarrow$  ch = infile.peek();

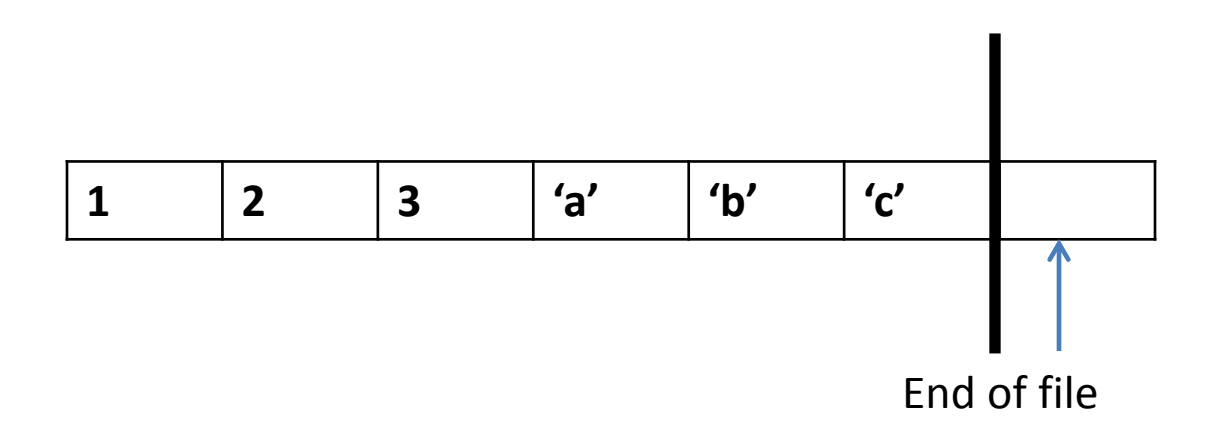

## IO Example 2

• Reading bad data

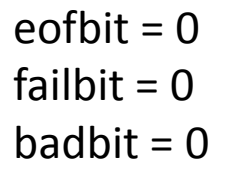

 $good() \Rightarrow true$ fail()  $\Rightarrow$  false  $e$ of() => false

ifstream infile( filename ); int x; string y; char ch; … infile  $\gg$  x; ch = infile.peek(); infile >> y; ch = infile.peek();

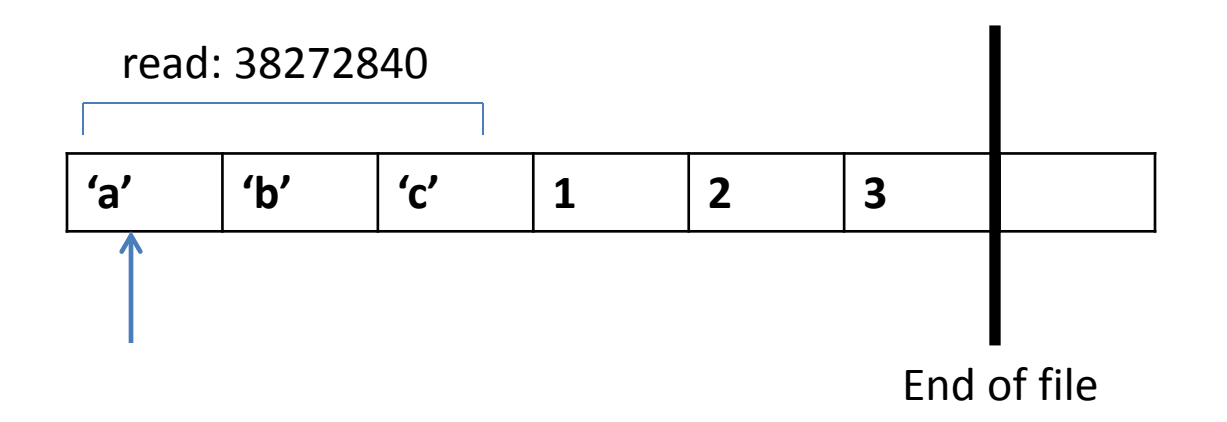

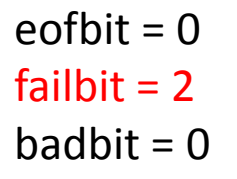

good() => false fail() =>  $true$  $e$ of() => false

ifstream infile( filename ); int x; string y; char ch; … infile  $\gg$  x; ch = infile.peek(); infile  $>> y;$ ch = infile.peek();

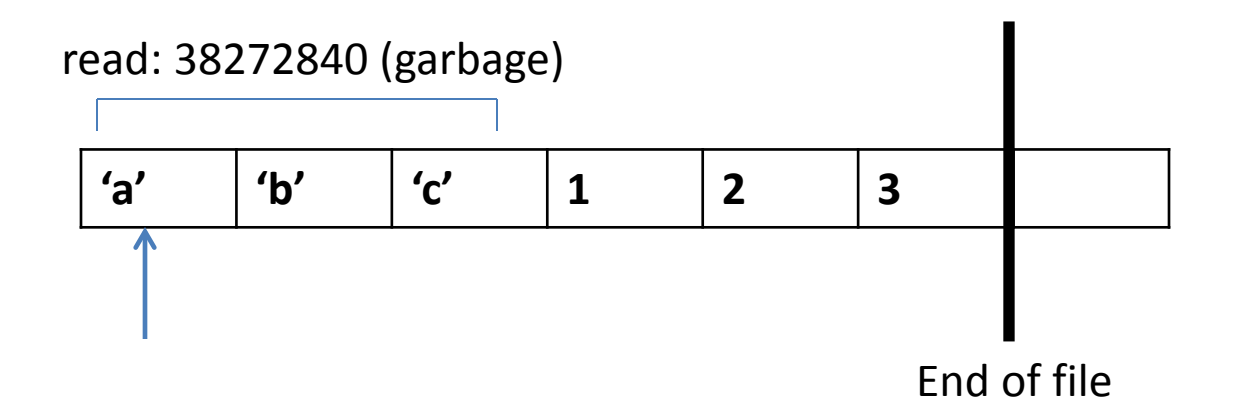

### Problem Set 2

### Random number generation and simulations

<span id="page-23-0"></span>イロメ イ何 メ イヨメ イヨメー  $\eta$ an D.

CPSC 427a 24/31

#### Pseudorandom number generators

You will need to generate random numbers in this assignment. A few remarks on random number generation are in order.

- $\blacktriangleright$  Pseudorandom numbers are *not* random. They are predictable. This is both an asset and a curse.
- $\triangleright$  Since they are predictable, a simulation run can be repeated to obtain the same results, particularly helpful during debugging.
- $\triangleright$  Since they are not random, they may have statistical properties that differ from true random numbers.
- $\triangleright$  "Good" pseudorandom numbers should pass common statistical tests for randomness.

 $\Omega$ 

#### Random numbers in C++

- $\triangleright$  rand() is standard random number generator in C and C++.
- $\triangleright$  rand() implementation on current Linux systems is good but not on some other systems.
- $\triangleright$  Newer and better random number generators might be preferable for real-world applications.

 $2090$ 

#### rand() and srand()

Basic properties

- $\triangleright$  int rand(void) generates next number in sequence using hidden internal state.
- $\blacktriangleright$  Not thread safe.
- $\triangleright$  void srand(unsigned int seed) initializes the state.
- $\triangleright$  Seed defaults to 1 if srand() not called.
- $\triangleright$  rand() returns an int in the range  $[0...RAND_MAX]$ .
- ▶ Must #include <cstdlib>
- $\triangleright$  RAND MAX is typically the largest positive number that can be represented by an int, e.g.,  $2^{31} - 1$ .
- $\triangleright$  The result from  $rand()$  is rarely useful without further processing.

→ 何 ▶ → ヨ ▶ → ヨ ▶ │ ヨ│ │ ○ ♀ ○

### Generating uniform distribution over a discrete interval

To generate a uniformly distributed number  $u \in \{0, 1, \ldots, n-1\}$ :

 $\blacktriangleright$  Naive way:  $u = \text{rand}(x)/m$ .

Problem: Result not uniformly distributed unless  $n$  RAND MAX.

```
\blacktriangleright Better way:
```

```
int RandomUniform(int n) {
  int top = ((( (RAND_MAX - n) + 1) / n) * n - 1) + n;int r;
  do {
    r = rand():
  } while (r > top);
  return (r % n);}
```
### Generating random doubles

To generate a double in the semi-open interval  $[0 \dots 1)$ :  $(double) \text{rand}() / ( (double) (RAND_MAX) + 1.0 )$ 

- $\triangleright$  Without + 1.0, result is in the closed interval  $[0 \dots 1]$ .
- $\blacktriangleright$  (double) rand() / ( RAND MAX + 1 ) might fail because of integer overflow.

Alternate method for generating uniform distribution over a discrete interval

To generate a uniformly distributed number  $u \in \{0, 1, \ldots, n-1\}$ :

- 1. #include <cmath>.
- 2. Generate a uniformly distributed random double  $\mathbf u$  in  $[0 \dots 1]$ .
- 3. Compute trunc(n\*u).

Question: Is this truly uniform over  $\{0, 1, \ldots, n-1\}$ ?

KOD KOR KID KID KORA

#### Generating exponential distribution

[Not needed for PS2 but useful to know.]

To generate a double according to the exponential distribution with parameter lambda:

- 1. #include <cmath>.
- 2. Generate a uniformly distributed random double  $\mathbf u$  in  $[0 \dots 1]$ .
- 3. Compute  $-\log(1.0-u)/\lambda$ lambda.

Note:  $log(0.0)$  is undefined. Will return a special value that prints as  $\text{-inf.}$ 

 $\Omega$